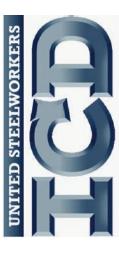

Mon Valley Works ICD One South Linden Street Duquesne, PA 15110

Mon Valley Works

Fall 2016
ICD Training
Schedule

REGISTER TODAY www.monvalleyicd.com 412-460-0390

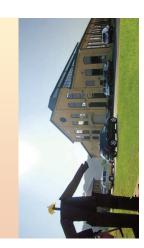

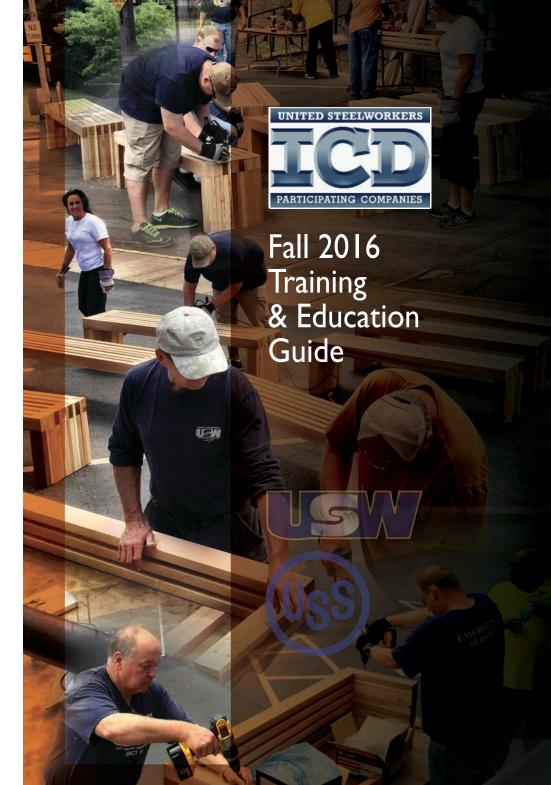

Mon Valley Works Institute for Career Development Local Joint Committee Members are your local representatives for the program.

#### **ICD** Coordinator

412-460-0390

**Tamara Lefcowitz** 

#### USW

Ross McClellan Champ Saddler

#### U.S. Steel

412-433-7668 desk **Allison Pletcher** 

#### ET Local 1219

412-271-4555 Jim Johnston, CoChair Kevin Cunningham

Mark Simko

#### Clairton Local 1557

412-233-5672

Jon Grunsky, CoChair Will Iones

Tim Tisot

#### Irvin Local 2227

412-469-0100

412-469-0183

Scott Sauritch, CoChair

Ken Carter

**Shawn Knight** 

#### Local 2227-01

412-469-0100

412-469-0183

Jim Wardzinski, CoChair Debbie Barkley, E.T.

Lisa Fleckenstein, Irvin

Matt Murrman, Clairton

UNION USW LABEL

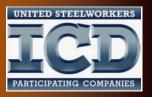

#### Inside this issue

| 2 | Your local      |
|---|-----------------|
|   | representatives |

4/5 **News & information** 

6/7 **Automotive** 

8/9 Construction

10/11 Culinary

12 Information **Technology** 

**Investing Wisely** 

14/15 Miscellaneous

17 WCCC Courses

18 Pittsburgh Labor History

19 Benches for **Braddock update** 

#### Coordinator

Tamara Lefcowitz tamara@monvalleyicd.com 412-460-0390

For information on classes, check out the Class Schedule section

Visit us on the web: www.monvalleyicd.com

Visit us on Facebook: www.facebook.com/ MonValley ICD

Mon Valley Works ICD, One South Linden Street, Duquesne, PA 15110 www.monvalleyicd.com 412-460-0390

## Mon Valley Works Fall 2016 ICD **Training Schedule**

## Class Highlights

#### **Holiday Treats**

Get ready for the upcoming holidays now! Learn how to create delectable cookies & pastries from a professional Pastry Chef. Discover seasonal cookies in session one & holiday treats in session two. (See page 10 for details)

#### **Understanding & Optimizing Your Investment Choices**

It's never too late to think about your future. Learn how to choose the best mutual funds & stocks for Traditional & Roth 401K, IRA/Roth IRA & Standard Brokerage Accounts. (See page 13 for details)

#### **Introduction to Bee Keeping**

There are many benefits to Bee Keeping such as saving money on local Honey, improving the output of your vegetable garden & helping the environment. Whatever your reason to explore this intriguing hobby, the best way to start is with solid information from someone in the know. (See page 14 for details)

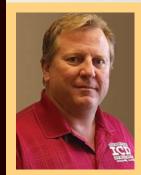

"I was really impressed with the ICD **Understanding & Optimizing Your** Investment Choices class, I learned different strategies to grow my 401k savings and how the different investment choices work."

> Brandon Hamner. President USW Local 351 Tuscaloosa, Alabama (See page 13 for details)

## Mon Valley Works ICD

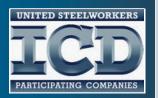

The Mon Valley Works Institute for Career Development (ICD) is a benefit negotiated by the United Steelworkers collective bargaining agreement exclusively for union employees of U.S. Steel. ICD offers personal development and educational opportunities for learning in a confidential, convenient and comfortable environment. U.S. Steel contributes \$0.15 per hour worked by USW employees to fund the program.

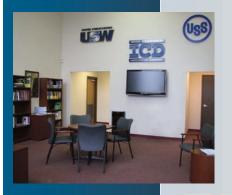

**Enrollment Basics:** 

- New hires are eligible for all classes
- Enrollments are on a first-come first-served basis
- Retirees are eligible for most classes (see course descriptions)
- Spouses may attend most classes when space is available (see course descriptions)
- Unless noted classes are held at the Mon Valley Works Training HUB

#### **Tuition Assistance:**

All USW members employed by U.S. Steel are eligible to receive up to \$1,800.00 annually in tuition assistance, to an accredited institution.

For more information about this National program, please visit the national website at www.icdlearning.org

#### **Customized Classes:**

Our classes are designed with the unique needs of a Steelworker in mind: making learning comfortable and accessible; offering educational opportunities designed to meet special scheduling needs; convenient class locations with scheduling options; and a non-threatening learning environment.

Another important aspect of the program is learning confidentiality. Only the Steelworker and the Career Development staff know whether the Steelworker is there to brush up on basic skills or complete a college-level course and grades are not part of the program design. Online computer aided instruction; traditional classroom settings; small group sessions; one-on-one tutoring; and hands on learning are learning options available.

Perhaps there is something you have always wanted to learn but may not have ever been able to take such a class. Don't see a course or skill that interests you? If you can find 5 interested people and an instructor is available, a course can be scheduled right away!

#### Pre-Learner Maintenance Training Program

Per our 2008 Labor agreement and in an effort to facilitate testing to enter the Mechanical or Electrical maintenance training program, U.S. Steel and the United Steelworkers have chosen an online standardized Pre-Learner Maintenance Training Program to provide employees with the opportunity to acquire the necessary skills and knowledge to test at a higher level when entering into the Maintenance Training Program. The Program will be administered through the local ICD Program located at the Mon Valley Training Hub. Contact a coordinator for additional details.

#### **Entrance Requirements**

#### Students must...

- be an active non-maintenance Steelworker
- register with an ICD Coordinator for the Pre-Learner Program by calling 412-460-0390
- have a valid Email address.
- must take the classes on their own time

Students are advised that course completion does not guarantee them a Maintenance Technician position.
All additional requirements to become a Learner or Maintenance Technician must still be met.

Retirees and Maintenance Technician's are not eligible for this program

#### **Completion Requirements**

- A passing score of (85%)
- Completion of all required classes, labs and tests
- All classes must be taken in the order they are given and all coursework must be completed.
- Certificate of completion from ICD and course transcript and performance will be provided to the Company upon "graduation".

All class work can be completed online at the student's convenience.

Any student who does not have access to a computer should contact the Career Development Center to make arrangements to use the Center computers.

If a student needs training in computer basics, it can be provided through Career Development.

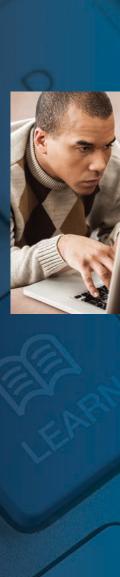

Location:
Steel Center
for Career &
Technical Education

565 Lewis Run Road, Jefferson Hills, PA 15025

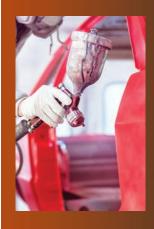

Sign up on-line for any of these classes: www.monvalleyicd.com

Class sizes are limited

### **Automotive**

#### **Auto Body Repair**

The course will teach how to repair minor dents & structural damage. Also, it will teach the different types of paints, primers, & how to use technology for gluing plastics by using the new epoxy glues. Painting & different clear coats will be covered. (All supplies included except paint & clears.)

Class size limited to 8.

| DAY                               | TIMES       | # OF SESSIONS | INSTRUCTOR  |
|-----------------------------------|-------------|---------------|-------------|
| Wednesday<br>09/28/16 to 11/16/16 | 4:30 – 8:30 | 8             | Rich Ballog |
| Thursday<br>09/29/16 to 11/17/16  | 4:30 - 8:30 | 8             | Rich Ballog |

#### **Auto Detailing**

This course will teach the proper way to clean a car from the inside out including detailing the engine compartment.

Topics will include interior as well as exterior cleaning through demonstration & hands-on experiences.

Class size limited to 8.

| DAY                               | TIMES       | # OF SESSIONS | INSTRUCTOR  |
|-----------------------------------|-------------|---------------|-------------|
| Wednesday<br>11/30/16 to 12/21/16 | 4:30 – 8:30 | 4             | Rich Ballog |
| Thursday<br>12/01/16 to 12/22/16  | 4:30 – 8:30 | 4             | Chuck Hicks |

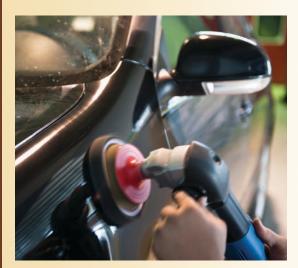

#### **Automotive Maintenance - Room 112**

This class is for the student who wants to learn basic automobile maintenance. It will include demonstrations on how to change brakes, tires, & oil on an automobile, & how to diagnose engine problems. Instruction will review automotive operations & common repair techniques. Students will become familiar with the basics of preventive maintenance, emergency repairs & the operational systems of the automobile.

Class size limited to 8.

| DAY                          | TIMES       | # OF SESSIONS | INSTRUCTOR |
|------------------------------|-------------|---------------|------------|
| Thursday 09/29/16 to 11/3/16 | 5:00 – 9:00 | 6             | Greg Siwik |

#### **Automotive Maintenance (Continued) - Room 112**

This auto mechanics program will teach students intermediate fundamentals of auto mechanics including brake systems, engine repair, diagnostic techniques & electrical/electronic systems.

Students will learn how to replace, repair & diagnosis car troubles. Hands on experience will be a part of this program.

Students must have already taken an introduction auto mechanics repair course to be eligible for this program.

Class size limited to 8.

| DAY      | TIMES       | # OF SESSIONS | INSTRUCTOR |
|----------|-------------|---------------|------------|
| Thursday | 5:00 – 9:00 | 4             | Greg Siwik |

## PA State Safety Inspection Certification – Room 112

This program includes classroom preparation and the test to become a licensed PA State Inspection Mechanic. Students must possess a valid driver's license presented the first day of class & be 18 years of age. Students will need to successfully pass a written exam & hands-on tactile test to receive their license from the state.

Class size limited to 8.

| DAY                | TIMES       | # OF SESSIONS | INSTRUCTOR |
|--------------------|-------------|---------------|------------|
| Monday & Wednesday |             |               |            |
| 12/05/16           |             |               |            |
| 12/07/16           |             |               |            |
| 12/12/16           |             |               |            |
| 12/14/16           |             |               |            |
| Tactile: 12/19/16  | 5:00 - 9:00 | 5             | Ed Powell  |
|                    |             |               |            |

Location:

Steel Center for Career & Technical Education

565 Lewis Run Road, Jefferson Hills, PA 15025

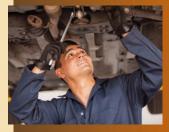

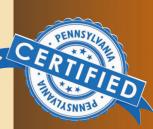

Location:
Steel Center
for Career &
Technical Education

565 Lewis Run Road, Jefferson Hills, PA 15025

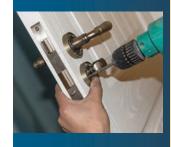

## Construction

#### How to Hang and Finish Drywall - Room 103

Trim for windows, walls, & doors are an important part of the finishing details in a construction project. This course will cover appropriate materials, aesthetics, & details to give a window, wall, or door an appropriate finish.

Class size limited to 8.

| DAY                | TIMES       | # OF SESSIONS | INSTRUCTOR     |
|--------------------|-------------|---------------|----------------|
| Monday             | F.00 0.00   | 2             | Dak Dayanana   |
| 10/3/16 & 10/10/16 | 5:00 - 9:00 | 2             | Bob Bergamasco |

#### Window Installation - Room 103

This one-night course will cover some basic principles of installing windows in a residential space.

Class size limited to 8.

| DAY                 | TIMES       | # OF SESSIONS | INSTRUCTOR     |
|---------------------|-------------|---------------|----------------|
| Monday              |             |               |                |
| 10/24/16 & 10/31/16 | 5:00 - 9:00 | 2             | Bob Bergamasco |

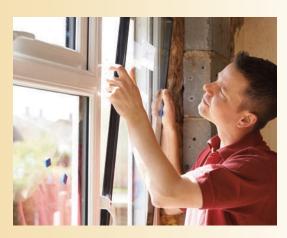

Sign up on-line for any of these classes: www.monvalleyicd.com

Class sizes are limited

#### How to Build Stairs - Room 103

This Course will cover basic principles in stair making, along with common terms & current technology. Concepts covered include: Proper measuring, materials needed for indoor staircases, outdoor steps & deck staircases.

Class size limited to 8.

| DAY                 | TIMES       | # OF SESSIONS | INSTRUCTOR     |
|---------------------|-------------|---------------|----------------|
| Monday              |             |               |                |
| 11/07/16 & 11/14/16 | 5:00 - 9:00 | 2             | Bob Bergamasco |

#### How to Frame and Roof an Addition - Room 103

Want to add a room but don't know where to start? This course will cover some basic principles along with common terms & current technology in framing & roofing an addition to a residential space.

Class size limited to 10.

| DAY                           | TIMES       | # OF SESSIONS | INSTRUCTOR     |
|-------------------------------|-------------|---------------|----------------|
| Monday<br>12/05/16 & 12/12/16 | 5:00 - 9:00 | 2             | Bob Bergamasco |

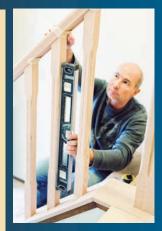

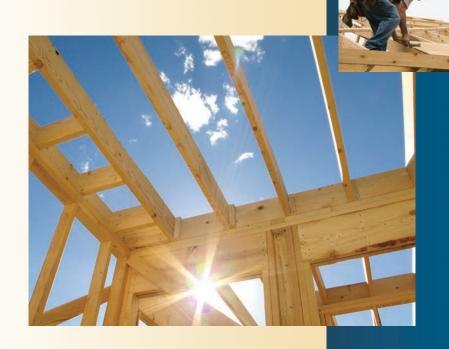

Location:
Steel Center
for Career &
Technical Education

565 Lewis Run Road, Jefferson Hills, PA 15025

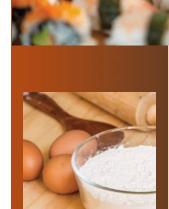

Sign up on-line for any of these classes: www.monvalleyicd.com

Class sizes are limited

## Culinary

#### **Tastes of Asia**

This course provides participants with an introduction to Asian Cuisine. The preparation and methods of cooking for three types of Asian food will be explored each week. This program is suitable for students of all skill levels. Students will sample & learn to prepare tasty foods unique to China, Japan, & Thailand. Beginners in the kitchen will learn the basics & come away with the confidence to cook independently. Those with some experience will broaden their culinary knowledge, hone their skills, & acquire valuable tips & insight so they can apply their culinary skills to the delightful tastes from the far east. Class size limited to 10.

| DAY                  | TIMES       | # OF SESSIONS | INSTRUCTOR |
|----------------------|-------------|---------------|------------|
| Thursday – Chinese   | Cuisine     |               |            |
| 10/27/16             | 5:00 - 9:00 | I             | TBA        |
| Thursday – Japanese  | Cuisine     |               |            |
| 11/3/16              | 5:00 - 9:00 | 1             | TBA        |
| Thursday – Thai Cuis | rine        |               |            |
| Thursday – Thai Cuis | SILIE       |               |            |
| 11/10/16             | 5:00 - 9:00 | I             | TBA        |

#### **Holiday Treats – Room 202**

This course is being offered to students who want to learn how to create sweet & delectable cookies & pastries for the holiday season. The first week of the class will focus on seasonal cookies & week two will feature other holiday treats. Students will learn from Chef Stacey Caudill, a Certified Executive Pastry Chef who's professional experience in the hospitality industry has included providing magnificent pastry at five-star Las Vegas Resort & Casinos, five-star Pittsburgh restaurants, & teaching at top regional culinary schools. Class size limited to 10.

| DAY                           | TIMES       | # OF SESSIONS | INSTRUCTOR             |
|-------------------------------|-------------|---------------|------------------------|
| Thursday<br>12/1/16 & 12/8/16 | 5:00 – 9:00 | 2             | Chef<br>Stacey Caudill |

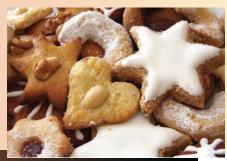

#### **ServSafe Food Protection Manager Certification**

The ServSafe Food Protection Manager Certification is a national industry certification that qualifies a worker in a restaurant setting.

The class covers the following:

- Hazard Analysis & Critical Control Points (HACCP)
- Basic Food Safety
- Personal Hygiene
- Time & Temperature Control
- Safe Food Preparation
- Methods of Thawing Cooking Cooling & Reheating Food
- Preventing Cross-contamination & Allergens
- · Receiving and Storing Food
- Cleaning & Sanitation
- Food Safety Regulations

Students will be required to successfully pass a written exam before receiving their certificate.

Class size limited to 10.

| DAY                                       | TIMES       | # OF SESSIONS | INSTRUCTOR |
|-------------------------------------------|-------------|---------------|------------|
| Tuesday & Thursday<br>09/27/16 & 09/29/16 |             |               |            |
| 10/04/16 & 10/06/16                       | 5:00 - 9:00 | 4             | TBA        |

Location:

Steel Center for Career & Technical Education

565 Lewis Run Road, Jefferson Hills, PA 15025

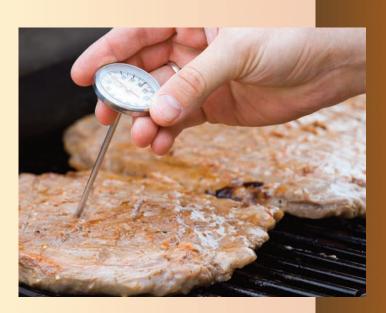

-10

## Information Technology

Investing Wisely\*

#### Location:

Steel Center for Career & Technical Education

565 Lewis Run Road, Jefferson Hills, PA 15025

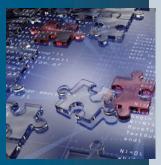

Sign up on-line for any of these classes: www.monvalleyicd.com

Class sizes are limited

## Website Development for Beginners – Computer Lab A

Want to create your own website? Class size limited to 15.

| DAY                 | TIMES       | # OF SESSIONS | INSTRUCTOR  |
|---------------------|-------------|---------------|-------------|
| Tuesday<br>11/01/16 | 4:30 - 8:30 | 1             | Winter Epps |

#### Working in the Cloud - Computer Lab A

What exactly is the Cloud? How do you use it effectively? This class is designed to get a basic understanding about the Cloud, including how to use it, what it is used for, & the pros & cons of this innovation. Class size limited to 10.

| DAY                 | TIMES       | # OF SESSIONS | INSTRUCTOR  |
|---------------------|-------------|---------------|-------------|
| Tuesday<br>11/15/16 | 4:30 - 8:30 | ı             | Robin White |

#### Using Apple Mobile Devices - Computer Lab A

The 21st century just keeps becoming more technologically driven. Tablets, Notebooks, Notebads, oh my! This class will help you stay abreast of all of the apps, the lingo, & uses of your tablets & notebooks. Class size limited to 15.

| DAY                | TIMES       | # OF SESSIONS | INSTRUCTOR  |
|--------------------|-------------|---------------|-------------|
| Monday<br>12/05/16 | 4:30 - 8:30 | 1             | Robin White |

## Using Android-powered Devices – Computer Lab A

The 21st century just keeps becoming more technologically driven. Tablets, Notebooks, Notebads, oh my! This class will help you stay abreast of all of the apps, the lingo, & uses of your tablets & notebooks. Class size limited to 15.

| DAY                | TIMES       | # OF SESSIONS | INSTRUCTOR  |
|--------------------|-------------|---------------|-------------|
| Monday<br>12/12/16 | 4:30 – 8:30 | 1             | Robin White |

## **Understanding & Optimizing Your Investment Choices**

This 18-hour seminar/workshop will explain very low maintenance, successful investment techniques that historically have produced average annualized returns that outperform the market. There are no pre-requisites required to attend the class. Participants will perform in-class exercises where they will learn how to choose the best mutual funds & stocks for their Traditional & Roth 401K, IRA/Roth IRA & Standard Brokerage Accounts.

| DAY                                     | TIMES        | # OF SESSIONS  | INSTRUCTOR |
|-----------------------------------------|--------------|----------------|------------|
| Monday & Tuesday<br>10/3/16 to 10/18/16 | 8:00 – 11:00 | <sup>k</sup> 6 | Phil Seki  |
| Monday & Tuesday<br>10/3/16 to 10/18/16 | 4:30 – 7:30* | 6              | Phil Seki  |

<sup>\*</sup>Student must choose either morning or evening session.

#### October 3 – Class I: Introduction – Investment Plans The difference between Traditional 401K & Roth 401K. What are the advantages of tax deferred investments? How to make tax-free withdrawals after retirement.

# October 4 – Class 2: Mutual Funds and Index Funds Learn about Mutual Funds, their different types & how to analyze Fidelity Funds in your 401k or an IRA. Class also covers market trends & the best time to invest in stocks and bond funds.

#### October 10 - Class 3: US Steel Stock Method

Learn how to get better returns investing in US Steel Stock based on its cyclical pattern rather than just buy and hold. See below:

20 Years Average Annual Rate of Return for X stock is 1.3% (Buy and Hold)

20 Years Average Annual Rate of Return for X is 22.8% (Seasonality Strategy)

#### October II - Class 4: Sector Funds

Learn how to choose & invest in the correct market sectors. This method has eclipsed all other mutual funds over the last 20 years.

# October 17 – Class 5: Stock Market Lingo and ETF's Learn how to trade stocks using Market, Limit, & Trailing Stop Orders plus how to Short Stocks. Different types of Exchanged Traded Funds & their investment advantages will also be covered.

October 18 – Class 6: Widely-Held Stock & Portfolio Design Taking Advantage of undervalued stocks & mutual fund window dressing. Learn to design a portfolio for your investment goals.

Location:

Mon Valley Works ICD

One South
Linden Street,
Duguesne, PA 15110

No Broker, No Selling. This is an Educational Only Program!

This class has been immensely well received by the USW and consistently ranks among the top classes offered by ICD!

Phil Seki is an Associate Instructor and researcher for Educational Investor Services. His over 10 years of experience includes teaching investment classes for the UAW and the USW at multiple locations. In addition, Mr.Seki has conducted research used for designing new investment strategies that are taught in class. Phil Seki holds a Bachelor of Business Finance from the University of Windsor.

<sup>\*</sup>Spouse permitted to attend with active Union member registration. Retirees are not eligible.

Location:
Steel Center
for Career &
Technical Education

565 Lewis Run Road, Jefferson Hills, PA 15025

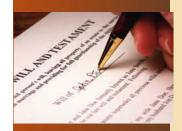

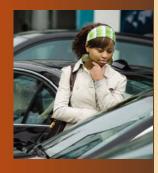

Sign up on-line for any of these classes: www.monvalleyicd.com

Class sizes are limited

### Miscellaneous

## Write a Will, Living Will, and Power of Attorney – Room 216

A will is the most practical first step in estate planning; it makes clear how you want your property to be distributed after you die. Discuss how to write a will, living will & power of attorney. Class size limited to 8.

| DAY                 | TIMES       | # OF SESSIONS | INSTRUCTOR       |
|---------------------|-------------|---------------|------------------|
| Tuesday<br>10/18/16 | 5:00 – 9:00 | ı             | Amber Owens, Esq |

#### How to Buy a Car - Conference Room B

Buying a car can be both exciting & stressful. Students will learn how to gather the right information & effective negotiation strategies to help purchase a vehicle at the best price, interest rate, & deal to avoid buyer's remorse. Topics will include: using the internet to gather information, creating a worksheet to make dealers compete for your business, & negotiating tactics used by the automotive industry.

Class size limited to 15.

| DAY                 | TIMES       | # OF SESSIONS | INSTRUCTOR |
|---------------------|-------------|---------------|------------|
| Tuesday<br>10/25/16 | 5:00 – 9:00 |               | Kevin Rice |

#### **Introduction to Bee Keeping - Conference Room B**

Have you ever thought about the learning the basics about the hobby of beekeeping? Welcome to this fascinating hobby! Students in this class will be given an overview of the science & practices involved with nurturing & developing your own bee colony. Topics will include understanding the equipment needed to get you started, as well as a few key elements of beekeeping to assist you in preparing to start & keep a strong and productive colony. The important outcome of this class is the valuable preparation students will receive for the handling of honeybees before the purchase of your first colony. This class will be followed by a Intermediate Bee Keeping class in the spring of 2017 that will focus of starting the colony.

Class size limited to 8

| DAY      | TIMES       | # OF SESSIONS | INSTRUCTOR |
|----------|-------------|---------------|------------|
| Thursday | 5:00 – 9:00 | 1             | Lisa Love  |

#### Stick/MIG/TIG Welding - Beginner & Intermediate

Students will learn the difference between MIG & TIG welding, with hands-on opportunities to practice the different concepts. TIG, tungsten inert gas welding, is an arc welding process that specializes in fusing pieces of aluminum together. MIG, short for metal inert gas, is a welding process that specializes in covering aluminum & other metals not made of iron. Class limited to 8.

| DAY                                                      | TIMES        | # OF SESSIONS | INSTRUCTOR  |
|----------------------------------------------------------|--------------|---------------|-------------|
| AM Sessions<br>Tuesday & Thursday<br>9/27/16 to 11/17/16 | 10:00 – 2:00 | 16            | Dennis Chew |
| Or                                                       |              |               |             |
| PM Sessions<br>Tuesday & Thursday<br>9/27/16 to 11/17/16 | 4:30 – 8:30  | 16            | Josh Scot   |

Attendance at all 16 sessions is not mandatory – each student can participate as personal or work availability allows.

Location: Mon Valley Works ICD

One South Linden Street, Duquesne, PA -15110

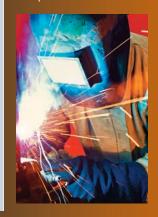

Location: Irvin Plant Union Hall 1301 Phillip Murray Road, West Mifflin, PA 15122

#### **Small Engine Repair – Back to Basics**

Starting at the basics you will be guided through the how's and why's of small gas engines such as chain saw chains and tune-ups of both two and four cycle engines, with the emphasis on air-cooled overhead valve small engines. During the hands-on portion, you will be able to bring in your own equipment, troubleshoot and repair it to your satisfaction. The instructor will oversee and guide you in your work. Repairs can consist of anything from minor tune-ups to complete overhauls.

| DAY                              | TIMES       | # OF SESSIONS | INSTRUCTOR |
|----------------------------------|-------------|---------------|------------|
| Wednesday<br>9/28/16 to 12/07/16 | 4:30 – 7:30 | 10            | Pete Kurka |

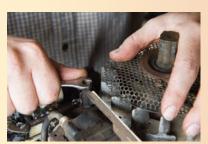

Westmoreland County Community College

Sign up on-line for

any of these classes: www.monvalleyicd.com

Class sizes are limited

## What's your super power?

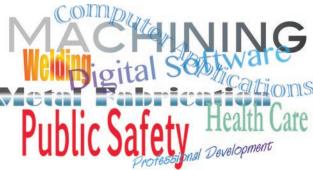

Every season, every year - Westmoreland County Community College's Continuing Education Division offers hundreds of ways for you to expand your mind, strengthen your body and refresh your spirit. For every age, every interest and every family, we have many choices to enjoy.

The Continuing Education Division promotes the lifelong learning process by offering a wide range of programs and services. Classes are designed to:

- Enhance your current work skills
- Develop new skills
- · Begin the path to earning a certificate or degree
- Provide the opportunity for personal enjoyment

View the Fall 2016 online class schedule at www.wccc.edu/coned and call to Register at 724-925-4204.

**USW Members receive tuition reimbursement!** 

**Metal Fabrication** 

9/29/16 to 11/17/16

**Machining Fundamentals** 

saws, lathes & mills safely.

Class size limited to 8

DAY Thursday

what you draw into products.

The course provides participants with an understanding of metal fabrication. Emphasis is placed on proper joint selection & design, stresses in welds & material selection. Students will construct a project using common metal fabrication equipment. Laboratory work includes use of welding power supplies, shears, ironworker & metal rollers.

Looking to learn how to use all the tools in your machine shop?

Machining Fundamentals will help you master the basics of drills,

This course is designed expand your skills & translate

6:00 - 9:00

Upon completion of this training program, participants will take their project home so attendance is critical! Class size limited to 10

| DAY                           | TIMES       | # OF SESSIONS | INSTRUCTOR |
|-------------------------------|-------------|---------------|------------|
| Tuesday<br>9/2716 to 11/15/16 | 5:30 - 8:30 | 8             | Denny Chew |

#### **AutoDesk Inventor 3D CAD Basic Skills**

Create & edit parts, make engineering drawings, & prepare for manufacturing by using only your keyboard & mouse! This course will allow you to design items in a virtual world & prepare them for 21st century production as you explore the capabilities of this industry-standard software. Topics include the parametric & editing module, the 3D drawing module, the assembly module & the presentation module for assemblies. Class size limited to 10

| DAY                             | TIMES       | # OF SESSIONS | INSTRUCTOR    |
|---------------------------------|-------------|---------------|---------------|
| Saturday<br>9/24/16 to 11/12/16 | 9.00 – Noon | 8             | George Slezak |

Location:

George Slezak

Westmoreland County Community College **Advanced Technology Center** 

1001 Technology Drive # 1009 Mt Pleasant PA 15666

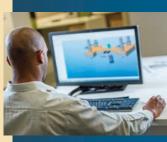

## Pittsburgh Labor History

## Benches for Braddock

Location:

Mon Valley Works ICD

One South Linden Street, Duquesne, PA15110

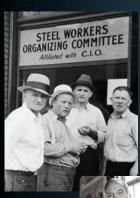

Dr. Charles McCollester is a retired director of the Pennsylvania Center for the

Study of Labor Relations & Professor of Industrial & Labor Relations at IUP, machinist at Union Switch & Signal, chief steward UE610, President Emeritus — Battle of Homestead Foundation. He is the author of The Point of Pittsburgh.

Dr. Jacqueline M. Cavalier is an Associate Professor of History at CCAC, the AFT representative for the Alleghen Campus, & served previously as the coordinator for the Labor & Management Studies Certificate program at CCAC. Her published works include The Impact of Immigration on the Iron and Steel Industry in the Industrial Revolution in America.

## The Origins of Organized Labor in America – A Brief History of Work and Workers in Southwestern PA

The course provides a historical context for the rise of organized labor in the United States with a special focus on the region of Southwestern PA. Participants will receive information relative to the trends and events that have shaped United States history in a variety of ways while focusing on case studies specific to the Pittsburgh region. The instructors for this course will engage participants in discussion while utilizing a variety of learning methods such as lecture, film, and primary sources & images.

Thursday

10/20/16 to 12/15/16 4:30 – 7:30 8 Dr. Charles McCollester

#### October 20 - Class I: Natives and Settlers

Understanding the geography of the region, who were the "natives" & who were the "settlers," minerals, resources, geography, the type of work required to settle the land & the conflicts that ensued

Dr. Jacqueline M. Cavalier

#### October 27 - Class 2: Working-class Culture

Women, minorities, immigrants to the United States, paid & unpaid labor, "skilled" & "unskilled" labor, the "patch" & the company town.

November 3 – Class 3: The Impact of Industrialization Farms & orchards, the struggle against slavery, from iron to steel, rebellion on the rails, the Battle of Homestead.

Film: The River Ran Red

#### November 10 - Class 4: The Non-union Era

Irish, Slavs, and African Americans, 1919: the Great Steel "Hunky" Strike, Mother Jones in the Mon Valley, Mellon Rule, Out of this Furnace. Film: Out of this Furnace

November 17 - Class 5: The Two World Wars Repression and cooperation, new workers/new roles, an

"arsenal of democracy". Film – Women WWII workers

December I – Class 6: Organization and Unionization
The rise of the United Mine Workers, the Steel Workers
Organizing Committee, the United Steelworkers, Aliquippa.

## December 8 - Class 7: The Challenges of a Post-World War II World

Prosperity in the valley, Donora smog, 1959 Steel Strike, 1979-1986 A Steeler Nation – remnants and resistance. Film – Struggles in Steel & Steeler Nation

## December 15 - Class 8: Current Events and the Fate of the Steel Industry

Trade agreements, challenges to organized labor, course conclusion. Discussion/Reflection & personal insights from participants.

More than 20 Steelworkers & community volunteers designed & built 10 wood bus stop benches for installation in Braddock, Pa., with the help of the Mon-Valley Institute for Career Development (ICD).

US Steel's Mon-Valley Works – Edgar Thomson plant has been a part of the Braddock community since 1872. In the 1980's, with the closure of mills in the region, Braddock experienced a downturn. But in recent years new life is being infused into the small town thanks to the efforts of visionary community leaders & revitalization partnerships.

In July, USW Local 1219 from the Edgar Thomson plant & other USW members from the Mon Valley along with Braddock community leaders & volunteers came together in support of this community due to the efforts of the Mon-Valley ICD.

Across the country, there are more than 70 Career Development Sites, a joint US Steel labor-management initiative, including Mon-Valley ICD, which hosted this two-day carpentry course at USW Local Union 1219's union hall. What resulted from this partnership was not only a coming together of people & organizations, but also an exercise in sustainability.

"We saw an opportunity to partner with area leaders & offer a skills-enhancing course that solved a problem," says Tamara Lefcowitz, USW Coordinator for the Mon-Valley ICD. "It's a win-win; Steelworkers gained carpentry skills & the neighborhood now has beautiful benches for people to enjoy while waiting for the bus."

Local 1219 President Jim Johnston fully supported the idea saying "I think it's important for us to give back to the community we work in. When we can work together to do good things, everyone does better."

Typically the courses are only open to USW members, but Lefcowitz decided to include community volunteers when the benches were ready to be stained because, "the residents of Braddock value the labor movement & they have a long history of supporting Steelworkers when it counts."

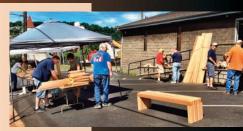

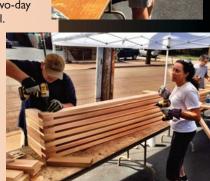

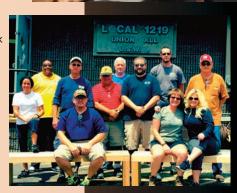